# Titel des Beitrags. Immer linksbündig und ohne Silbentrennung

*Vorname Name, Vorname2 Name2*

-

### **1. Überschrift-1 (ÜS-1), bitte manuell nummerieren. Falls die Überschrift über mehrere Zeilen geht, bitte bündig.**

Hier folgt Text im Format "Standard ohne Einzug (oE)". Immer nach Überschriften oder Leerzeilen dieses Absatzformat wählen. Am besten schreiben Sie Ihren Text direkt in diese Formatierungsvorlage und speichern Sie ihn im Format "MeinName\_Stichworte\_Sektion\_Tagungsort.doc" ab. Wenn Sie Ihren Text, bzw. Teile des Textes aus anderen Dateien entnommen haben, deaktivieren Sie bitte unbedingt das Beibehalten von Formatvorlagen unter Format/Autoformat/Optionen (o.ä. Pfade, je nach Word-Version).

Alle anderen Absätze als "Standard mit Einzug (mE)" formatieren. Beispieltext: Aus empirisch-quantitativ ausgerichteten Arbeiten gewerblich-technischer Lehr-Lern-Forschung, die die Fehleranalysefähigkeit<sup>1</sup> von Auszubildenden und Facharbeitern zum Gegenstand haben, ist jedoch bekannt, dass trotz dieser zentralen curricularen Verankerung und Gewichtung der Kompetenzaspekt nicht in wünschenswerter Weise ausgeprägt ist (vgl. Gschwendtner, Geißel & Nickolaus 2007; Knöll 2007; Sonntag & Schaper 1997). So bewegten sich die Lösungsquoten bei Fehlersuchen, die anhand von Computersimulationen technischer Systeme mit Auszubildenden im Beruf Elektronikern durchgeführt wurden für durch das Curriculum abgedeckte technische Systeme (Akkubohrschrauber, Kochplatte, Wechselschaltung) i.d.R. zwischen 10% und 65% (vgl. ebd.; Nickolaus & Geißel 2009).

<sup>1</sup> Für den Text in Fußnoten bitte die Formatvorlage "Fußnotentext" nutzen. Gehen Sie bitte sparsam mit FN um, sie sollten eine Ausnahme in Ihrem Text sein.

Abb. 1: Abbildungen und Grafiken sowie Tabellen bitte mit "Abb./Tab.Überschrift" *formatieren. Fotos mind. mit 300 dpi, am besten s/w. Originaldatei mit einreichen.*

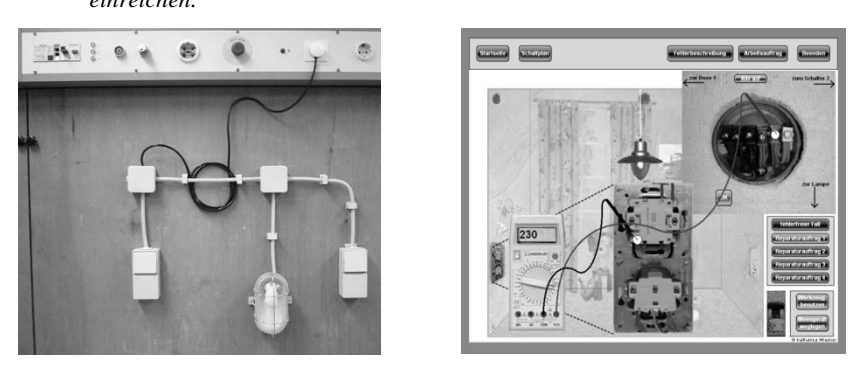

*Quelle: Quellenangaben bitte mit der Formatvorlage "Quellenangabe" unter der Abbildung platzieren.* 

Beispieltext. Beispieltext. Beispieltext. Beispieltext. Beispieltext. Beispieltext. Beispieltext. Beispieltext.

- 1. Für solche Aufzählungen bitte die Formatvorlage "Nummerierte Liste" nutzen.
- 2. Beispieltext. Beispieltext. Beispieltext. Beispieltext.
- 3. Beispieltext. Beispieltext. Beispieltext. Beispieltext. Beispieltext. Beispieltext. Beispieltext. Beispieltext.

Nach einer Leerzeile geht es dann mit einem Absatz ohne Einzug weiter. Beispieltext: Insbesondere die letzte Konklusion basiert auf folgender exemplarisch ausgewählte Schüleräußerung: "Wenn man die Zeit dazu hat, dann lasse ich mir unbekannte Wörter vom Gesellen oder Meister erklären. Wenn man auf der Arbeit anfängt, genau zu lesen, dann kommt das ein bisschen blöd. Dann wird man vom Gesellen oder Meister ermahnt, sollte doch arbeiten, anstatt den Text zu lesen."

### *1.2 Überschrift des Unterkapitels (ÜS-2), bitte manuell nummerieren*

Nach einer Überschrift geht es dann mit einem Absatz ohne Einzug weiter. Beispieltext: Insbesondere die letzte Konklusion basiert auf folgender exemplarisch ausgewählte Schüleräußerung: "Wenn man die Zeit dazu hat, dann lasse ich mir unbekannte Wörter vom Gesellen oder Meister erklären. Wenn man auf der Arbeit anfängt, genau zu lesen, dann kommt das ein bisschen blöd. Dann wird man vom Gesellen oder Meister ermahnt, sollte doch arbeiten, anstatt den Text zu lesen."

### *1.3 Tabellen*

*Tab. 1: Text Tabellenüberschrift*

|             | Brandenburg | Hamburg | <b>Bremen</b> |
|-------------|-------------|---------|---------------|
| Kriterium 1 |             |         |               |
| Kriteirum 2 |             | X       |               |
| Kriterium 3 | x           |         | X             |

*Quelle: eigene Abbildung*

- Zur besseren Lesbarkeit von Tabellen bitte die Anzahl der Rahmenlinien so niedrig wie möglich halten.
- Tabellen bitte durchgehend nummerieren.
- 2. Umfang des Beitrags weitere Hinweise und Terminierungen
- Ihr Beitrag sollte nicht mehr als 12 Seiten in diesem Layout umfassen!
- Der Abgabetermin wird nach der Sektionstagung über den Newsletter bekannt gegeben – bitte nutzen Sie im Vorfeld Ihres Vortrages am besten die Verschriftlichung als intensive Vorbereitung. Im Idealfall haben Sie den Text am Vorabend der Tagung (fast) fertig. Ggf. müssten dann nur noch Hinweise, die sich aus der Diskussion zum Beitrag ergeben haben, ergänzt werden.
- Bitte nummerieren Sie Ihre Überschriften manuell.
- Bitte verwenden Sie keine automatischen Verweise und Hyperlinks.
- Tabellen bitte nur in Word oder Excel erstellen, damit notfalls durch die Redaktion an der Lesbarkeit/Darstellung gearbeitet werden kann. Wenn Sie die Tabelle in Excel erstellt haben, dann bitten wir Sie die Tabellle zusätzlich als separate Excel-Datei zu übermitteln.

## **Literatur (als ÜS-1 formatiert, aber nicht nummeriert)**

#### Bitte APA-Style verwenden

Zeitschriftenartikel:

Gschwendtner, T., Abele, S. & Nickolaus, R. (2009). Computersimulierte Arbeitsproben: Eine Validierungsstudie am Beispiel der Fehlerdiagnoseleistungen von Kfz-Mechatronikern. *Zeitschrift für Berufs- und Wirtschaftspädagogik, 105*(4), 557- 578.

Online-Zeitschriften:

Spöttl, G. & Windelband, L. (2011). Sind arbeitsprozessorientierte berufliche Standards qualitätsförderlich? *bwp@ Berufs- und Wirtschaftspädagogik – online, 21*, 1-22. Online: http://www.bwpat.de/ausgabe21/spoettl\_windelband\_bwpat21.pdf (10.10.2014).

Bitte achten Sie darauf, den Zeilenumbruch bei http-links ggf. manuell anzupassen

Beiträge in Sammelbänden:

Seifried, J., Türling, J. M. & Wuttke, E. (2010). Professionelles Lehrerhandeln – Schülerfehler erkennen und für Lernprozesse nutzen. In J. Warwas & D. Sembill (Hrsg.), *Schulleitung zwischen Effizienzkriterien und Sinnfragen*, (S. 137-156). Baltmannsweiler: Schneider Verlag Hohengehren.

#### Bücher:

- Oser, F. & Oelkers, J. (Hrsg.). (2001). Die Wirksamkeit der Lehrerbildungssysteme. Von der Allrounderbildung zur Ausbildung professioneller Standards. Zürich: Rüegger.
- Die Literaturangaben bitte mit "Literaturverz." formatieren.
- Bei der Angabe von Internetquellen bitte den Link an sinnvollen Stellen mit einem Leerzeichen unterbrechen.
- Achten Sie außerdem darauf, dass Sie in Ihrem Worddokument die Auto-Formatierung von Internet- und Netzwerkadressen als Link ausgeschaltet ist (Format/Autoformat/Optionen o.ä. Pfade, je nach Word-Version).